## Clicca sull'immagine e scopri cosa c'è di nuovo per te...

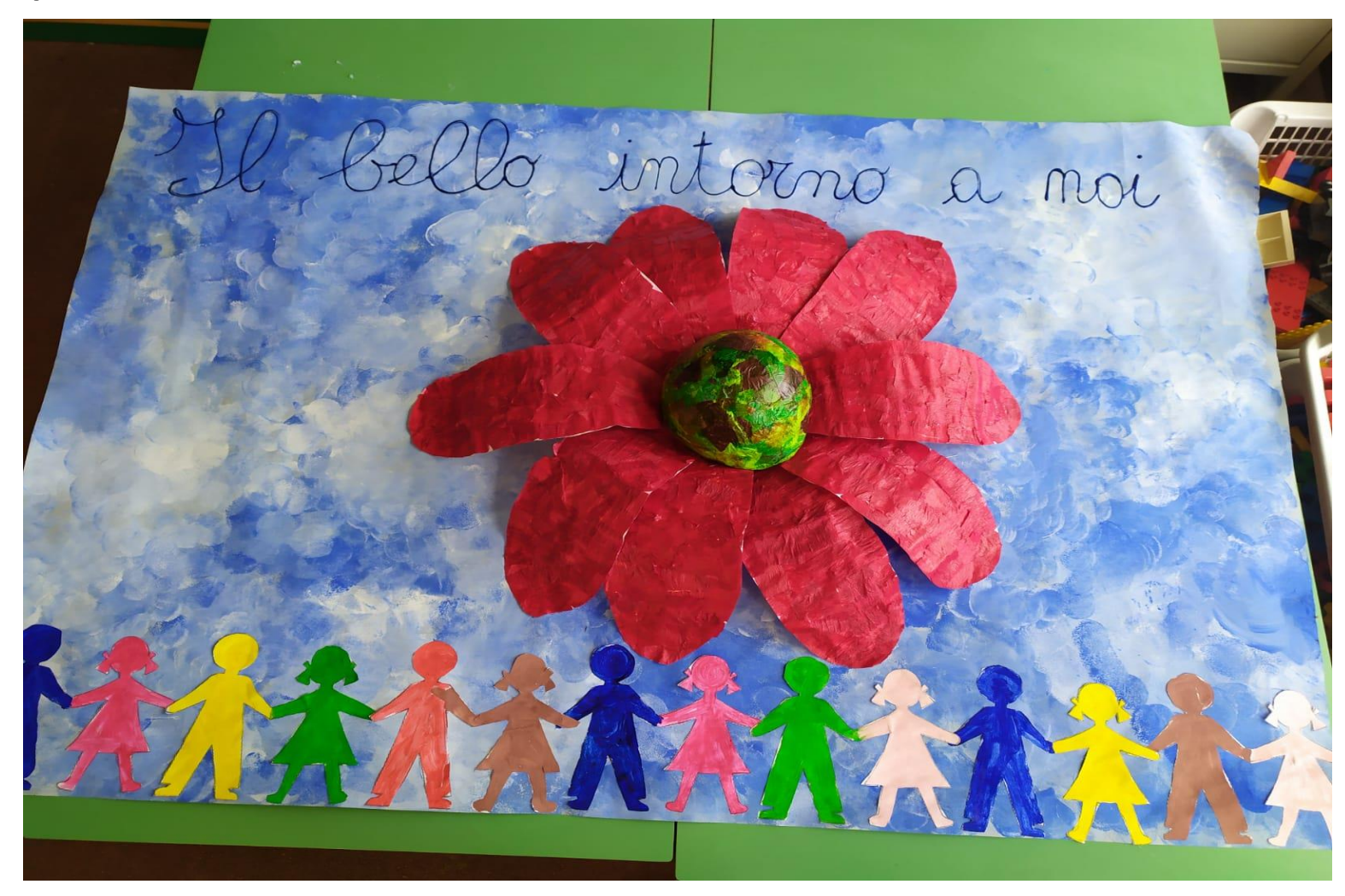